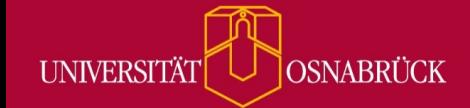

Bei Fragen oder Anregungen stehen wir Ihnen selbstverständlich zur Verfügung:

- offene Sprechstunde: montags zwischen 13:30-14:30 Uhr in https://vt.uos.de/ef3ll Mailsupport: virtuos@uni-osnabrueck.de
- Telefonsupport: +49 541 969 6666 (Mo-Fr, 09:00-14:00 Uhr)

## **Courseware PDF-Exportfunktion [noch im Aufbau]**

**Disclaimer:** Diese Funktion befindet sich noch im Aufbau. Es bestehen in einigen Aspekten Einschränkungen bei der Nutzung.

Mit dem Update auf die neue **Stud.IP-Version 5.3** wird den Lehrenden und Studierenden auch das neue Feature **Courseware PDF-Export** zur Verfügung stehen. Hiermit lassen sich einzelne Seiten eines Lernmaterials, aber auch die gesamten Lernmaterialien, mit einem Mausklick direkt aus der Courseware exportieren. Diese Funktion ermöglicht es beispielsweise Studierenden, Courseware-Inhalte auch offline zu nutzen.

Um ein PDF ihrer Courseware zu erstellen, klicken Sie auf die Schaltfläche **"PDF-Dokument erstellen"** im Navigationsmenü **"Export"** auf der linken Bildschirmseite. Es erscheint dann ein Popup-Fenster, in dem Sie auswählen können, ob Sie nur die aktuell aufgerufene Seite, oder auch alle Unterseiten, exportieren möchten. Klicken Sie dann auf den Button **"Exportieren"**, und das System wandelt die Courseware-Inhalte automatisch in eine PDF-Datei um.

Leider gibt es derzeit noch einige Einschränkungen bei der Nutzung der PDF-Exportfunktion. Viele der **Blöcke**, mit denen Sie interaktive Lehr-Möglichkeiten in Courseware einbinden können, werden im exportierten PDF nicht oder nur eingeschränkt dargestellt. In der unten aufgeführten Tabelle finden Sie eine Übersicht aller Blöcke und wie diese im exportierten PDF-Datei dargestellt werden.

## **\*Legende**

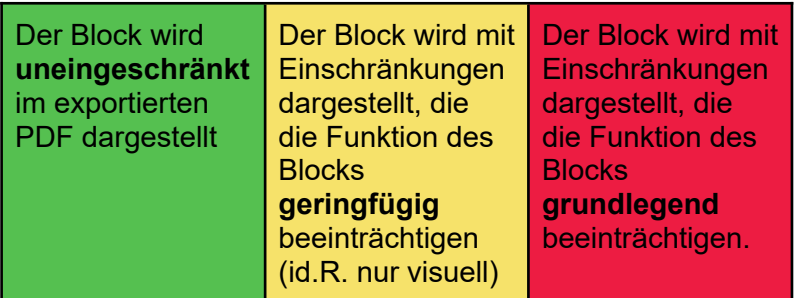

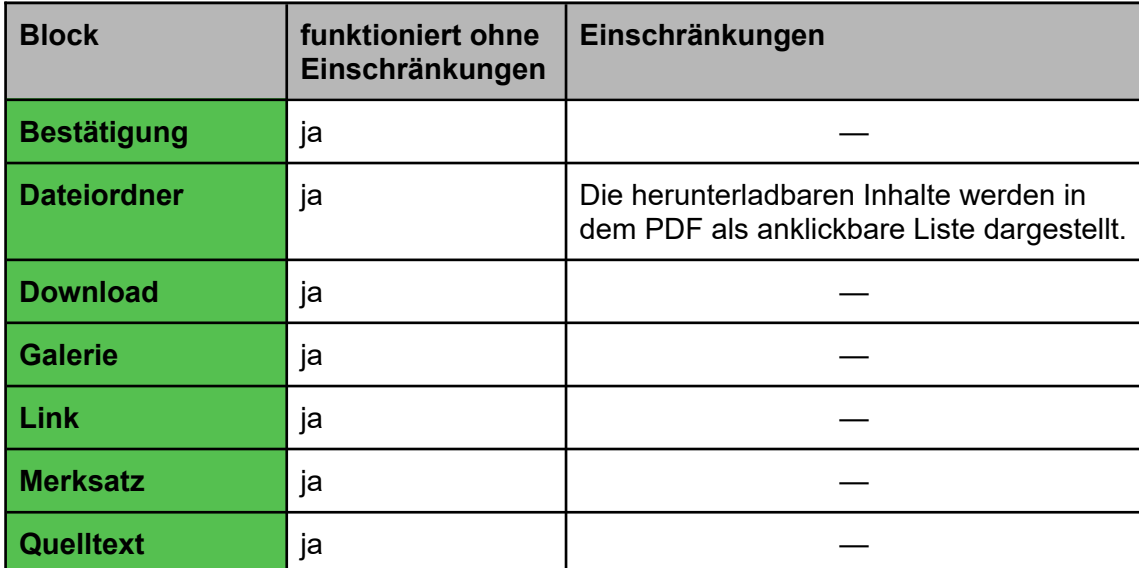

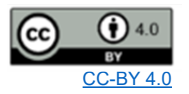

Bei Fragen oder Anregungen stehen wir Ihnen selbstverständlich zur Verfügung:

- offene Sprechstunde: montags zwischen 13:30-14:30 Uhr in <https://vt.uos.de/ef3ll> OSNABRÜCK

- Mailsupport: [virtuos@uni-osnabrueck.de](mailto:virtuos@uni-osnabrueck.de)

**UNIVERSITÄT** 

Telefonsupport: +49 541 969 6666 (Mo-Fr, 09:00-14:00 Uhr)

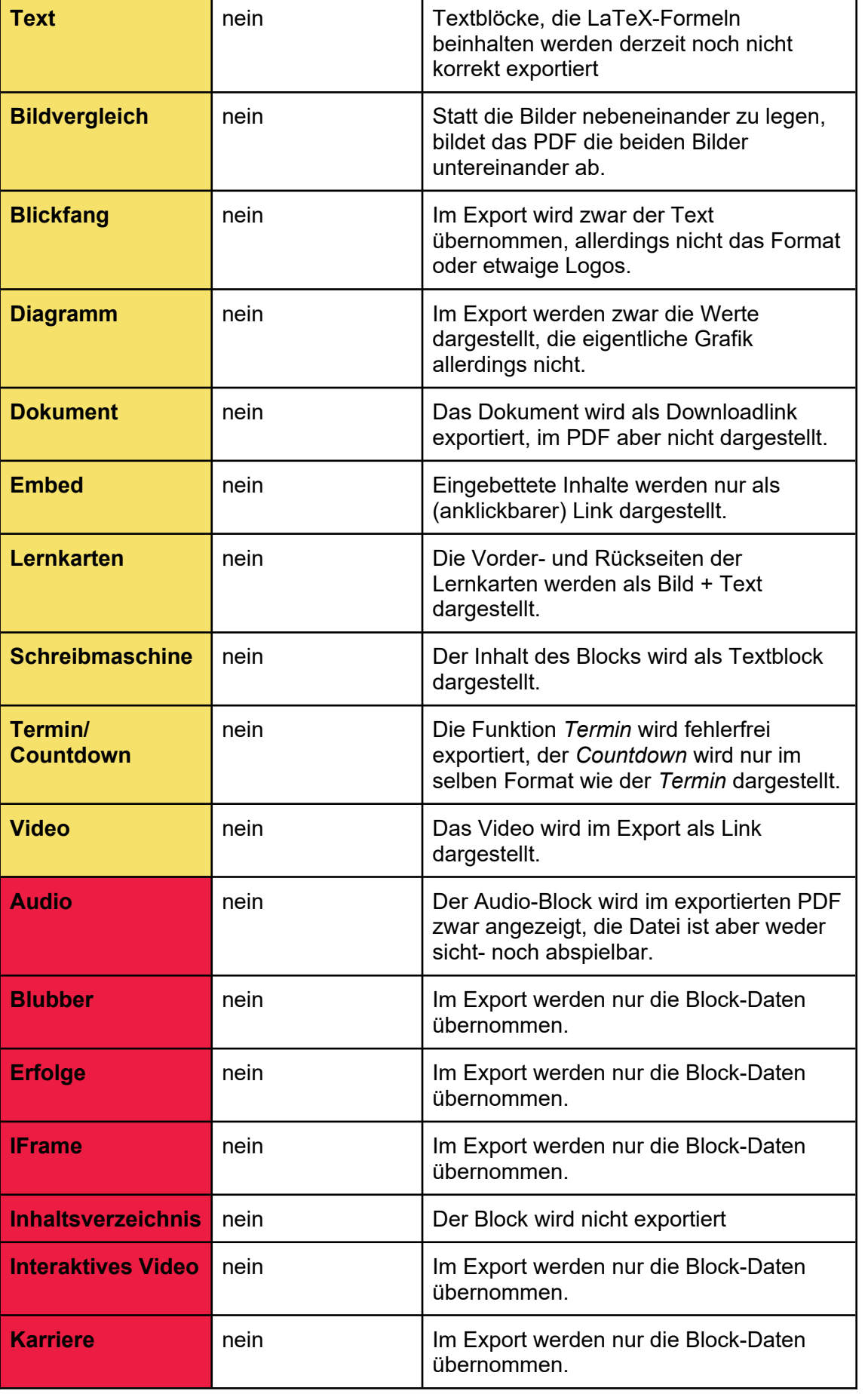

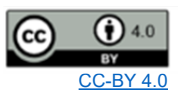

Bei Fragen oder Anregungen stehen wir Ihnen selbstverständlich zur Verfügung:

- offene Sprechstunde: montags zwischen 13:30-14:30 Uhr in https://vt.uos.de/ef3ll OSNABRÜCK

- Mailsupport: virtuos@uni-osnabrueck.de

**UNIVERSITÄT** 

Telefonsupport: +49 541 969 6666 (Mo-Fr, 09:00-14:00 Uhr)

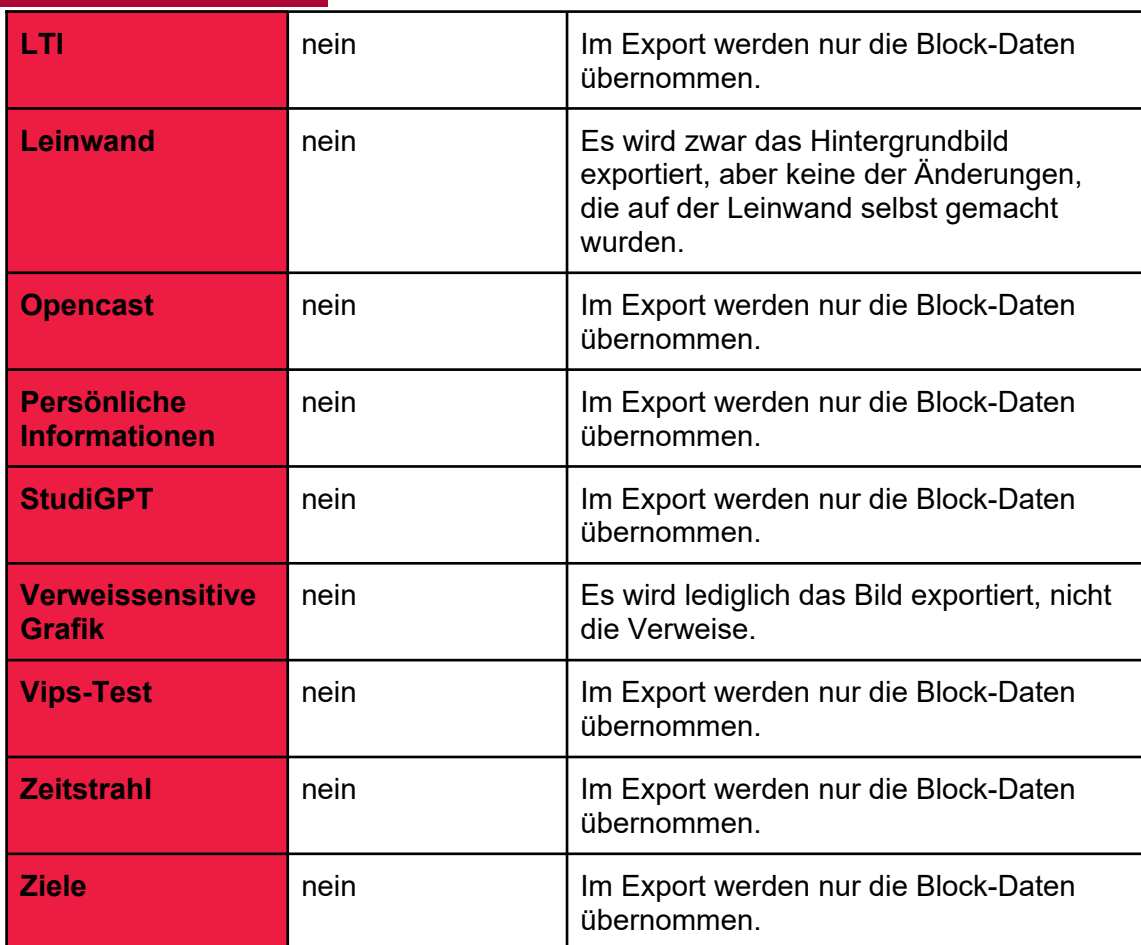

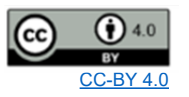

virtUOS